# Orientation

Reseach Support Center Computing Support

### **Team Members**

Paul Henderson - Director, Rice 211

Philip Apoian - systems engineer, Rice 015

Essex Scales - technical support engineer, Rice 007

Jedidiah Keplinger - systems engineer, Rice 017

Jacob Malony - systems engineer, Rice 015

#### What we do

- Support CS Department faculty, staff, and students accounts
- install and deploy software on CS servers and desktops
- manage servers and clusters of servers
- manage the Dept network
- manage Dept storage
- resolve your problems via helpdesk tickets

For more information see: <a href="https://www.cs.virginia.edu/computing">www.cs.virginia.edu/computing</a>

### We don't ...

- manage email services
- manage mailing lists
- resolve NetBadge, Collab, or SIS issues

The main UVA ITS organization supports these functions.

Submit issues to 4help@virginia.edu

For more information see: https://its.virginia.edu/helpdesk

### And we don't ...

- manage phones
- room access
- facilities requests
- environmental requests (too hot/too cold)
- department mailing lists

For these issues, email <u>cs-office@virginia.edu</u>

### Help desk tickets

For computing support issues, please email <a href="mailto:cshelpdesk@virginia.edu">cshelpdesk@virginia.edu</a>

You will receive an auto-response and ticket number on the subject line

These tickets help us track issues and resolutions

Always reply to the original email thread, do not modify the subject line

# **Your CS Dept account**

- Your CS Department account has the same userid (ex "pgh5a") as your NetBadge (Collab, etc.) account, but a different password.
- Faculty and graduates students get accounts automatically.
   Undergraduates can request accounts to be created for them.
- Your CS account allows you to login to department resources (servers, desktops, etc.)
- The account comes with a home directory and associated storage
- The account allows you to host web content by putting content in your public\_html directory. This content is then 'scraped' by our web server and served publically.

### **Your CS account**

- When your account is created you will receive an email with the subject line "UVA Computer Science New Account Information".
- The email will include your account name and a temporary password that needs to be changed upon first login.
- Follow the instructions in the email, and save the email. It has important links to information that will make your use of computing resources easy and productive.

### **Your CS account**

- Your CS account provides access to general purpose and specialized servers.
- Specialized servers include those with Graphical Processing Units (GPUs),
   very large memory, non volatile memory, FPGAs, etc.
- Your home directory will be accessible from any system in CS
- When you leave UVA, your files will be preserved for one month
- Nightly backups are taken and retained for one month, so if you accidentally remove a file, it can be restored.

#### **Your CS account**

 If you forget or want to change your password, you can do so online with no helpdesk ticket needed by going to:

www.cs.virginia.edu/PasswordReset

# **Computing Resources**

- the *portal* cluster is the entry point to the computing environment. It is a load balanced cluster of 4 servers.
- the NX cluster provides a NX/Nomachine linux graphical desktop from a PC, Mac, or Linux laptop or desktop.
- the *gpusrv* cluster provides 16 general purpose GPU servers, each with 4 GPUs.
- there are four servers that allow non privileged users to create Docker containers
- there are ~120 additional servers providing large memory sizes, GPUs, non volatile memory, etc. Users schedule jobs on them, which will provide exclusive use of the server.

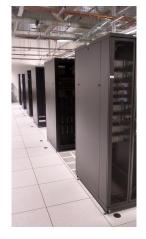

### **Computing resources**

- Additional computing resources can be accessed via the job scheduler (SLURM)
- A job script specifies the number of cores, memory, and other requirements, and the scheduler will find an appropriate node and start the job
- You can submit a job from the *portal* nodes
- There is a direct job option that doesn't require a job script
- For a list of available resources, see:
   <a href="http://www.cs.virginia.edu/wiki/doku.php?id=compute resources">http://www.cs.virginia.edu/wiki/doku.php?id=compute resources</a>
- For information about the job scheduler,
   see: <a href="http://www.cs.virginia.edu/wiki/doku.php?id=compute\_slurm">http://www.cs.virginia.edu/wiki/doku.php?id=compute\_slurm</a>

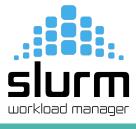

# **Operating Systems**

- Most major operating systems are found running in the Dept
- We officially support
  - CentOS Linux on servers
  - Ubuntu Linux on desktops
  - Windows 10 on desktops, laptops
  - Mac OSX on desktops

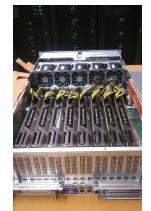

### **Linux support on servers**

- All research servers run CentOS Linux
- Common software (python, torch, cuda, matlab, etc.) is available via the 'module' command. You do not need to load it yourself.
- multiple versions of most packages are available.

### The module command

```
[pgh5a@portal02 ~]$ module avail
                      ---- /sw/centos/Modules/systemModfiles
slurm-client
                     slurm-client-testing
                      ----- /sw/centos/Modules/modulefiles -
                                                             pgi-llvm
pgi-nollvm
afl
                    cudnn-7.1.1
                                         lammps
                    cudnn-7.3.1
                                         libay
altera pro
anaconda3
anaconda3-2019.10
                    cudnn-7.5.0
                                         libtorch
                    cudnn-7.6
                                         libtorch-1.3.1
antlr
                    cudnn-8.1.1
                                         lua
                                                             php7.1.10
atom
                    dmd
                                         lua-5.3.4
                                                             python
                    dmd-2.088.0
                                                             python2
                                         lxd
boost-1.67.0
                                        modelsim ae
                                                             python2.7.15
                    doxygen
boost-1.77.0
                    eclipse
                                         modelsim ase
                                                             python3
clang-llvm
                                                             python3.6.2
                    emacs
                                         nano
clang-llvm-6.0.0
                                                             python3.8.0
                    fio
                                         nccl
clang-llvm-7.1.0
                                         nccl-10.0
                                                             pytorch-1.9.0
                    qcc
                    gcc-11.2.0
                                         nccl-9.2
                                                             qsys
cmake-3.10
                    gcc-5.5.0
                                         netdata
                                                             quartus
cmake-3.15
                    gcc-6.3.0
                                         nios2eds
cs6620
                    gcc-7.1.0
                                                             rstudio
                                         nvtop
                    gdb-8.1
cuda-toolkit
                                         openmpi
                                                             ruby
                                         openmpi2.1.5
openmpi4.0.0
                                                             ruby2.5.1
cuda-toolkit-10
                    ghex
cuda-toolkit-10.1
                   git
                                                             sbt
                                         openmpi4.0.2
cuda-toolkit-11.0
                    gradle
                                                             scala
cuda-toolkit-11.1
                  hashcat
                                         parallel
                                                             salite3
cuda-toolkit-11.2.2 java
                                         perl
                                                             storm
cuda-toolkit-8.0
                    iava11
                                         perl-5.26
                                                             svn
cuda-toolkit-9.0
                                         perl-6
                     iava8
                                                             torch
cuda-toolkit-9.2
                     java8u161
                                         pgi-2020
                                                             verilator
                                         pgi-20.4
cudnn
                    iava9
cudnn-7.0.5
                                        pgi64
                    java9.0.4
                      ---- /sw/linux-any/Modules/modulefiles
                  cplex-cpoptimizer go
ant
                                                       scons
antlr
                  cplex-opl
                                     matlab
                                                       scons-3.0.1
apktool
                  cplex-studio-all matlab-2020a
                                                       tmux
cplex
                  dmd
                                    ripgrep
                                                       tmux-2.7
                  dmd-2.088.0
cplex-concert
                                                       vscode
```

#### The module command

- Type 'module avail' to see available modules
- Type 'module load <module>' to load the module
- ex. "module load python", "python"

```
[pgh5a@portal02 ~]$ module load python
[pgh5a@portal02 ~]$ python
Python 3.6.2 (default, Aug 17 2021, 15:18:02)
[GCC 4.8.5 20150623 (Red Hat 4.8.5-39)] on linux
Type "help", "copyright", "credits" or "license" for more information.
>>> []
```

### **Linux support on desktops**

- Ubuntu 20.04 and 21.04 are the standard supported versions of Ubuntu.
- Ubuntu is only loaded on a desktop if requested.
- Dual boot of Windows and Linux is not supported.

# Windows OS support

- Desktop systems come with Windows 10 by default
- Users can be assigned administrator privileges if requested
- Windows desktops are scanned monthly for malware, viruses, etc.
- Windows desktops can be joined to the CS Dept domain, so home directories are automatically available.

### Mac OSX support

- Macs are supported ad-hoc
- not joined to the CS domain
- not setup for sharing of home directories
- users can use SAMBA to mount home directories and to print

### The CS network servers **UVA** CS Dept Network network printers (wireless, 10 Gb (wired) wired) scanners Internet desktops

#### **CS Network**

- The CS network is its own network apart from the main UVA network
- We control and advertise our own public IP addresses (6 class C networks)
- We control and advertise hostnames via our own DNS server which is the authority for the cs.virginia.edu domain.
- We do not provide a wireless network. This is provided by UVA/ITS and defaults to eduroam.

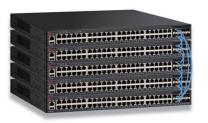

#### **CS Network**

- Network devices must be registered on the CS network. This is done via a request to <u>cshelpdesk@virginia.edu</u>. The request should include the device's MAC address.
- A network device is assigned an IP address via DHCP, and its hostname is registered and advertised.
- Network devices that are not registered will not get a DHCP response, and thus will not be assigned a CS network IP address.

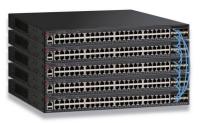

### **CS** network

- CS deploys its own firewall and router at the edge of the network.
- The firewall blocks ICMP (ping), telnet, ftp, ssh from non-UVA addresses...
- except for ssh access to the portal cluster (portal.cs.virginia.edu)
- from on grounds, users can directly access, via ssh, CS dept resources
- from off grounds, users can directly access, via *ssh*, the *portal* cluster only
- from off grounds, if a VPN is established, users can then access all CS resources
- We support a "jumphost" option which allows a user to login to portal then to another server with a single command. See:
  - http://www.cs.virginia.edu/wiki/doku.php?id=linux ssh access#jumphost option

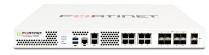

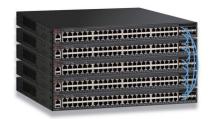

#### **CS** network

- UVA blocks Samba and Remote Desktop access from off grounds.
- Users must first establish a VPN connection to use these services from off grounds
- UVA's firewalls monitor network traffic and will flag abuse (botnets, malware, torrents, spam, mining, etc.)
- Flagged traffic is reported to CS and investigated
- Inappropriate use of the CS network is an honor code violation

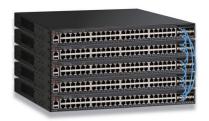

### **CS Network**

- Rouge wireless access points are flagged and shutdown without warning
- If a private wireless network is needed, this can be created with certain restrictions on discoverability.

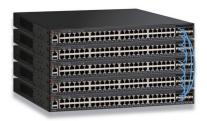

# File Storage

- our fileservers run Linux and ZFS
- home directories are located in /u
- project directories are located in /p
- users should not store research data in /u since that directory is deleted when a user graduates. The data should be stored in a /p project directory.
- project directories are created with a user request to <u>cshelpdesk@virginia.edu</u>
- project directories start at 500GB

# File Storage

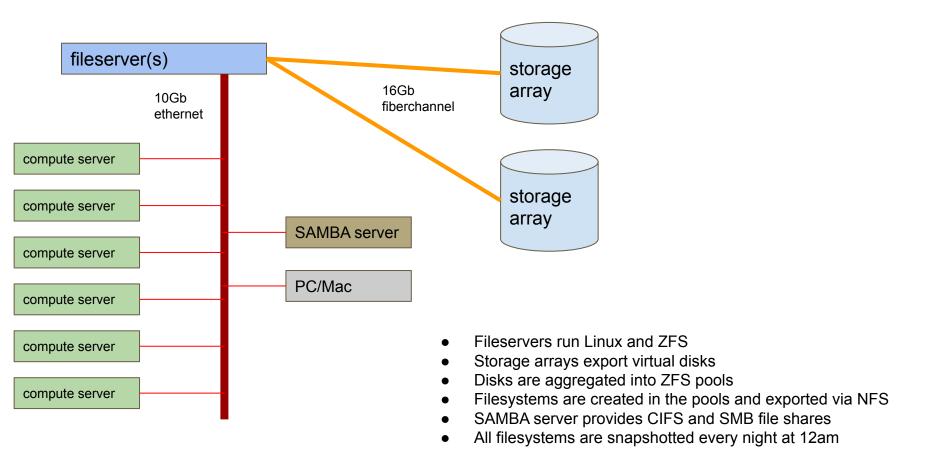

### File Storage network access

- Department computers are setup to access filesystems automatically
- Windows desktops can mount home directories to the K:\ drive via SAMBA (\\samba.cs.virginia.edu\<userid>)
- Linux desktops can mount fileystems directly
- Mac desktops can mount filesystems via SAMBA
- off grounds users can mount filesystems after establishing a VPN connection

# **Volatile large storage (/bigtemp)**

- A large (80TB) filesystem is available on all systems for temporary data
- Can be used as scratch space when running code
- This storage is not backed up
- Files may be deleted as space dwindles
- The filesystem is available at /bigtemp

# File storage - backup

- backups are taken every night at 12am
- backups are kept for 30 days
- deleted files can be restored for 30 days
- since backups use snapshots, which keeps a copy of data, if you delete a file from a directory, the filesystem size will not change until all snapshots 'age out' after 30 days

### **Web Services**

- every account can have content served by our <u>www.cs.virginia.edu</u> web server.
- the server runs PHP with database connectors
- content can be placed in your home directory under ~/public\_html
- the content is accessed at <a href="https://www.cs.virginia.edu/~">www.cs.virginia.edu/~</a><userid>
- for example, <a href="www.cs.virginia.edu/~pgh5a">www.cs.virginia.edu/~pgh5a</a> is my web page

### **Services**

- The computer support group also provides:
  - printer services
  - poster printing
  - loaner laptops
  - hardware repair for desktops
  - software installation
  - operating system installation

# **Printing**

- printing is available at no cost
- printers are available on the CS network
- a printserver is used to handle print requests (printserver.cs.virginia.edu)
- printers are generally named "printer001", "printer002", etc.

# **Poster printing**

- posters can be printed by sending an email to <u>cshelpdesk@virginia.edu</u>
- posters are 24x36 or 36x48 landscape orientation
- please request the poster 48 hours before you need it to be printed
- printed posters can be picked up outside the door of Rice Hall 007
- .pdf file format is required
- see: <a href="http://www.cs.virginia.edu/wiki/doku.php?id=poster-printing">http://www.cs.virginia.edu/wiki/doku.php?id=poster-printing</a>

### **Loaner laptops**

- Laptops can be loaned to students whose personal laptop is in need of repairs
- for undergraduates, if their personal laptop is incapable of handling the level of course work, a laptop can be loaned to them
- laptop loans are requested via an email to <u>cshelpdesk@virginia.edu</u>
- the duration of a loan is typically 2-3 weeks
- failure to return the laptop may result in the withholding of final grades

# The CS Office (front office, Rice 528)

- The CS office handles:
  - mailing lists
  - o room (keycard) access
  - conference room scheduling
  - grade, course, and other related issues
- The office can be contacted via email to cs-office@virginia.edu

#### **Conclusion**

- The CS Dept has a lot of computer power and storage available
- The Dept runs its own network and computing resources
- The Dept has a dedicated group to provide support for your computing needs
- Email <u>cshelpdesk@virginia.edu</u> for help